## **TP IPT n°1 Évaluation des incertitudes, méthode Monte Carlo**

Lors de travaux pratiques, il arrive très souvent que le résultat cherché soit obtenu par un calcul dépendant de variables mesurées. Les mesures de ces variables présentent toutes des incertitudes qu'il faut parvenir à évaluer, vient ensuite une étape primordiale pour tout expérimentateur : la "propagation" des incertitudes de mesures. Le point fondamental est que cette incertitude est de nature probabiliste, dont la simulation informatique est le but de ce TP. Pour cela, nous tirons aléatoirement *N* valeurs pour chacune des variables mesurées, simulant ainsi *N* expériences identiques, avant de réaliser le calcul de la grandeur cherchée pour chacune de ces expériences.

Nous supposerons que chacune des valeurs expérimentales suit une loi normale, c'est-à-dire que la densité de probabilité suit une courbe Gaussienne centrée sur la valeur moyenne *z* et d'écart-type correspondant  $\alpha$  l'incertitude-type  $\sigma = s_z$ :

$$
p(z) = \frac{1}{2\pi\sigma} \exp\left(-\frac{(z-\overline{z})^2}{2\sigma^2}\right)
$$

En python, la fonction permettant de tirer aléatoirement une variable (ou un tableau de variables) aléatoire est la fonction np.random.normal() dont vous pourrez consulter l'aide dans votre éditeur. On rappelle que pour une série de données statistiques {*zi*}(*i*=1*,*··· *,N*) , la valeur moyenne est donnée par :

$$
\overline{z} = \frac{1}{N} \sum_{i}^{N} z_i
$$

et que l'écart type de la distribution est donné par :

$$
\sigma = \sqrt{\frac{1}{N} \sum_{i}^{N} (z_i - \overline{z})^2}
$$

Il est donc possible de déterminer par la simulation la valeur moyenne de la valeur cherchée ainsi que l'incertitude associée. On travaillera avec un nombre de tirage  $N$  de l'ordre de  $1 \times 10^5$ .

Pour une grandeur donnée *z* calculée à partir d'un certain nombre de variables *z* = *f*(*a, b, c*) il existe plusieurs moyens de propager les incertitudes. Une première méthode consiste à sommer les incertitudestype relatives de chacune des variables :

$$
\frac{s_z}{z} = \frac{s_a}{a} + \frac{s_b}{b} + \frac{s_c}{c}
$$

tout se passe dans ce cas comme si les incertitudes de chacune des variables s'additionnaient. Une autre possibilité est d'additionner les variances, ce qui donne :

$$
s_z=\sqrt{\left(\frac{\partial f}{\partial a}s_a\right)^2+\left(\frac{\partial f}{\partial b}s_b\right)^2+\left(\frac{\partial f}{\partial c}s_c\right)^2}
$$

## **1 - Mise en place du programme et premières vérifications**

**※** Commencez par télécharger et ouvrir le fichier IPT1 Incertitudes-eleve.py disponible sur le site de la classe. Ce fichier constitue la trame du programme. Les parties à modifier ou à compléter sont indiquées clairement. Modifier les autres à vos risques et périls !

- 0 Tracer l'histogramme correspondant à un nombre *N* de valeurs tirées aléatoirement par la fonction np.random.normal.
- 0 Implémenter les fonctions moyenne et std\_dev qui renvoient respectivement la moyenne et la déviation standard d'une série de donnée.
- 0 Vérifier que la série de valeurs précédente suit effectivement une loi normale centrée en 0 et d'écarttype 1.
- 0 Implémenter la fonction gaussienne et la superposer à l'histogramme.
- 0 Modifier le tirage aléatoire pour que les valeurs soient maintenant centrées sur une moyenne choisie avec un écart-type choisi et vérifier que cela fonctionne.
- $\circledast$  On se place dans un cas simple : la grandeur cherchée  $x = a \cdot b$  avec  $a \in b$  toutes deux de moyenne 1 avec un écart type de 0*,* 1. Déterminer par le calcul (avec les différentes méthodes) puis par la simulation, la valeur moyenne  $\bar{x}$  et l'écart type  $s_x$  associé. Commenter les valeurs obtenues.

## **2 - Dilution d'une solution**

On cherche à réaliser la dilution d'une solution mère de concentration  $c_0 = 1 \text{ mol} \cdot L^{-1}$  (sans incertitudes). On utilise pour cela la pipette jaugée et la fiole jaugée dont les photos sont ci-dessous :

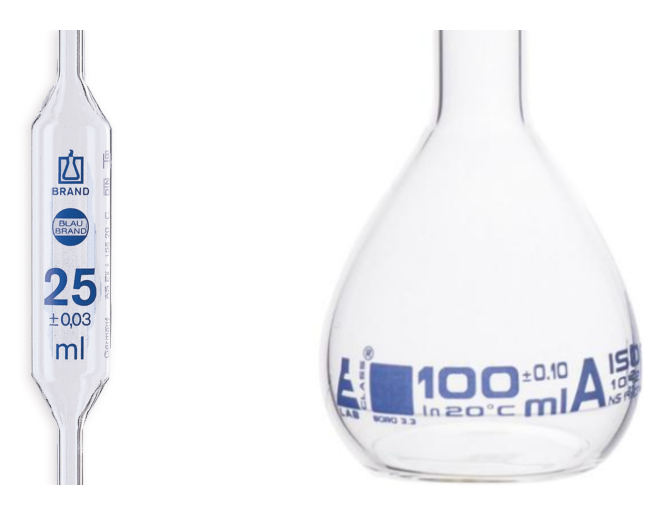

Déterminer la valeur de la concentration de la solution fille *c<sup>f</sup>* ainsi que l'incertitude associée par le calcul puis par simulation. Les résultats sont-ils cohérents ?

## **3 - Oscillation des neutrinos**

Nous présentons ici une expérience qui a pour but de savoir si le neutrino est stable. La réponse à cette question étant d'un grand intérêt du point de vue théorique. L'expérience consiste à déterminer le rapport (adimensionné) *R* entre deux sections efficaces. Le neutrino est instable si *R* est inférieur à 0*,*42. Ce rapport s'écrit :

$$
R = \frac{a}{\frac{d}{k^2 e}(b - c) - 2\left(1 - \frac{kd}{e}\right)a}
$$

Les mesures ont donné :  $a = 3.84 \pm 1.31$ ;  $b = 74 \pm 4$ ;  $c = 9.5 \pm 2.8$ ;  $d = 0.112 \pm 0.009$ ; *e* = 0*,*324 ± 0*,*002 et *k* est une constante fondamentale qui vaut 0*,*89. D'après ces mesures, le neutrino est-il stable ? Avec quel intervalle de confiance ?